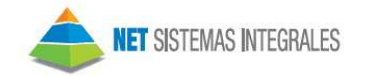

## POSIBLES ERRORES O MOTIVOS DE RECHAZO HABITUALES AL OBTENER EL CAE

Cuando se envía la solicitud de autorización a los servidores de AFIP, es posible que algunos comprobantes se rechacen por validaciones propias del servidor. Algunas de las validaciones más comunes son:

1) Motivo de Rechazo: "El Nro de CUIT debe estar entre sus representados o no puede ser nula"

Solución: Ingrese a Archivos/ Configuracion/Configuracion INI y complete el CUIT de su empresa.

2) Motivo de Rechazo: "El Nro de comprobante desde informado, no es correlativo al ultimo Nro de comprobante registrado/hasta solicitado para ese tipo de comprobante y punto de venta"

Solución: Verifique que tanto el número de comprobante como la fecha sean correlativos al último comprobante autorizado. En el caso de que la fecha no sea igual o posterior a la del último comprobante autorizado, deberá modificarla desde Archivoa/Numero de Comprobante. Si el problema es del número de comprobante, deberá generar todos los anteriores correlativos con respecto al último comprobante autorizado.

3) Motivo de Rechazo: "La fecha del comprobante debe estar comprendida entre dd/mm/aaaa y dd/mm/aaaa"

Solución: Si es una empresa de servicios tiene hasta 10 días anteriores y posteriores desde la fecha del comprobante para solicitar el CAE, en cambio, si es una empresa que comercializa bienes tiene hasta 5 días anteriores y posteriores desde la fecha del comprobante para solicitar CAE. Si por algún motivo, no se solicita CAE antes de esos días disponibles, se genera ese motivo de rechazo. Para solucionarlo, deberá ingresar al Comprobante y modificar la fecha del comprobante en cuestión.

4) Motivo de Rechazo: "Campo tipo\_doc: 99 No puede ser 99 para comprobantes B mayores a 1000\$"

Solución: Cuando un comprobante supera los \$1000 no se puede configurar en el alta del cliente un tipo de documento consumidor final, sino que tiene que tener un número de comprobante por Ej.: DNI. Para realizar esa modificación, deberá ingresar Tablas Clientes.

## 5) Motivo de Rechazo: "Campo tipo\_doc 86 no es un tipo de documento valido para facturas de clase A"

Solución: Para los comprobantes como ser Facturas A no es valido configurar un tipo de documento por ejemplo: 86 (CUIL), sino que deberá configurar un tipo de documento 80 (cuit) y esto podrá hacerlo desde Tablas Clientes.

NET-SISTEMAS INTEGRALES SRL Rodríguez Peña 694 4º Of. B Ventas Tel 11 2068-1502

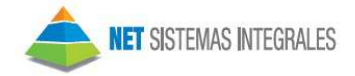

6) Motivo de Rechazo: "La cuit informada no se encuentra autorizada a emitir comprobantes electrónicos originales o el periodo de inicio autorizado es posterior al de la generación de la solicitud"

Solución: Deberá confirmar con afip la fecha de la generación de la solicitud de adhesión al régimen de factura electrónica, y luego ingresarla como fecha de incorporación al régimen dentro de los parámetros generales de ventas.

7) Motivo de Rechazo: "La cuit informada registra inconvenientes con el domicilio fiscal"

 En este caso se refiere al cuit declarado en afip. Deberá comunicarse con afip para solucionar este motivo de rechazo.

8) Motivo de Rechazo: "El punto de venta informado no se encuentra declarado para ser utilizado en el presente régimen"

Solución: Deberá confirmar con afip, si los puntos de ventas utilizados están declarados o bien se encuentren dados de alta en el servicio de Web Services.

NET-SISTEMAS INTEGRALES SRL Rodríguez Peña 694 4º Of. B Ventas Tel 11 2068-1502